## Download microsoft visual foxpro for windows 8

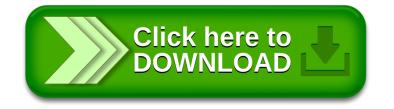